# **D.VOC PROGRAMME IN GRAPHICS AND MULTIMEDIA**

## **SYLLABUS (For the students joining in 2018 - 2019 and afterwards)**

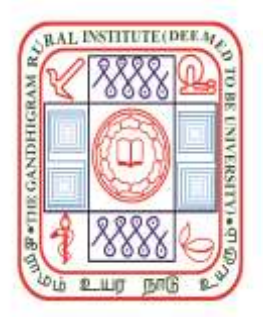

**DEPARTMENT OF COMPUTER SCIENCE AND APPLICATIONS THE GANDHIGRAM RURAL INSTITUTE (Deemed to be University) Gandhigram - 624 302 Dindigul District Tamil Nadu**

## **THE GANDHIGRAM RURAL INSTITUTE – DEEMED TO BE UNIVERSITY DEPARTMENT OF COMPUTER SCIENCE AND APPLICATIONS**

#### **D.Voc. in GRAPHICS AND MULTIMEDIA (Under Choice Based Credit System)**

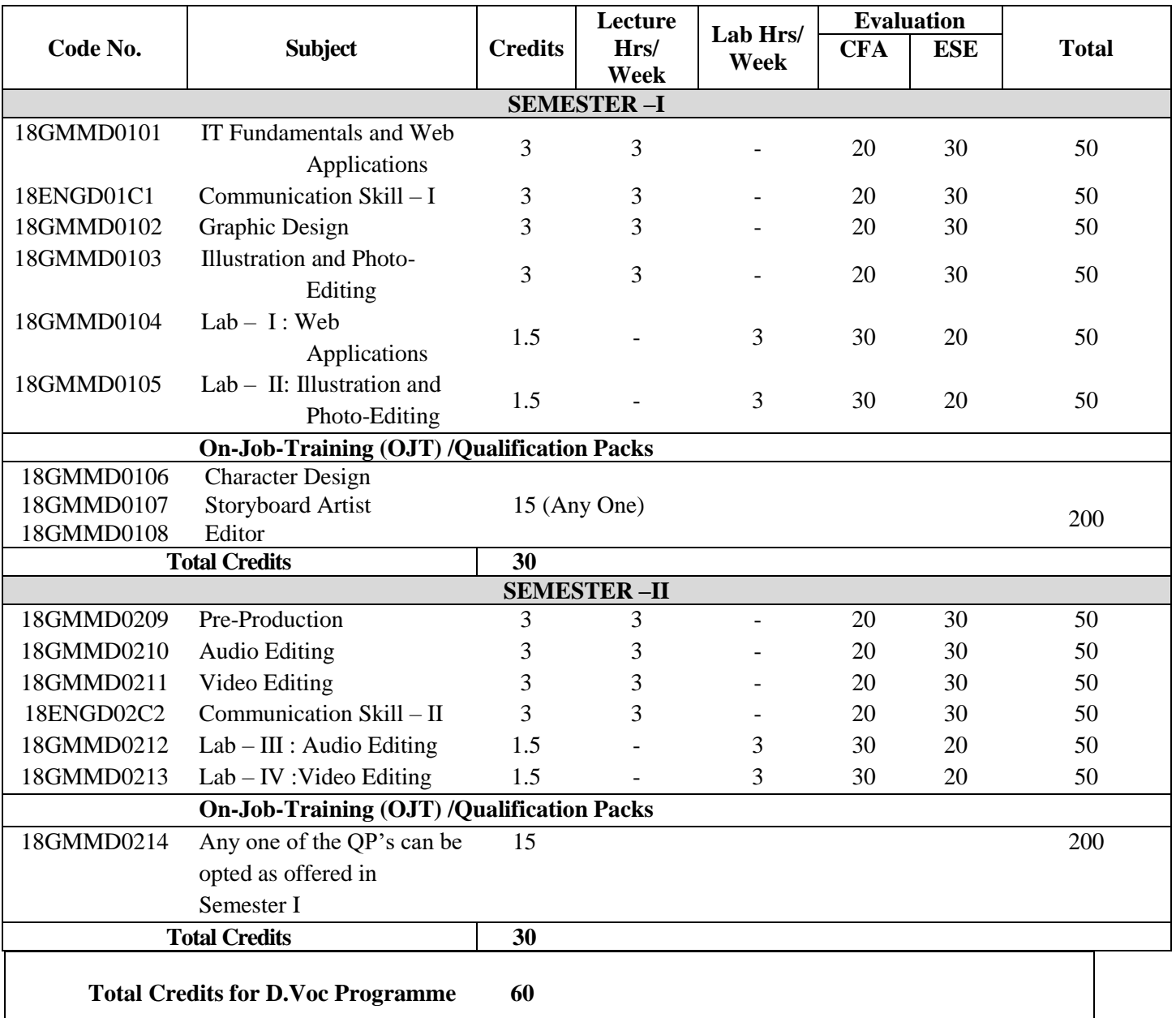

## **SUBJECTS OF STUDY AND SCHEME OF EXAMINATION**

(For the students joining in 2018– 2019 and afterwards)

CFA – Continuous Formative Assessment (Internal Evaluation) ESE – End Semester Examination (External Evaluation)

## **SEMESTER I**

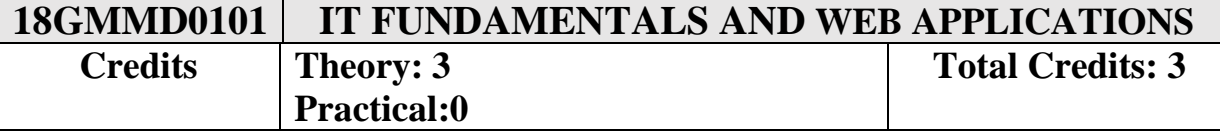

#### **OBJECTIVES:**

- To understand the basic concepts of computer and its peripherals.
- To impart skill on designing and developing dynamic websites with aesthetic sense of designing

#### **LEARNING OUTCOMES:**

On completion of the course, the students will be able to:

- Learn the basic concepts of information processing through computer and hardware devices.
- Select and apply the appropriate web programming languages for processing and presenting information in web applications
- Develop a dynamic websites with data validation by using Java Script and HTML.

#### **Unit I:**

*Introduction to Computer and Hardware devices:* Definition of a computer –Origin of Computer- Characteristics- Computer terminologies- Anatomy of a computer - generations of computers- Types of computers- types of operating system- Input devices: Keyboard, mouse and pointing devices- Output devices: printers, plotters and monitors- Storage devices: Floppy, Compact disk, External hard disk, Pen drives and Flash Drive.

#### **Unit II:**

*Introduction to HTML*: Head and body Sections-Horizontal Rule-Images and Pictures-Hyper Links- Ordered and Unordered Lists- Table Handling: Table tag and its properties-Example Programs.

#### **Unit III:**

*Cascading Style Sheets (CSS):* Linking a style sheet to an HTML Document-Inline, External, Internal Style Sheets-Frames: Frameset Definition-Frame Definition- Example Programs-Forms and its Elements: Action Attribute-Method Attribute-Enctype Attribute-Form Elements

#### **Unit IV:**

*Introduction to Java Script:* Introduction to Java script-Variables-String Manipulation-Mathematical Functions-Operators –conditional and looping statements Example Programs.

#### **Unit V:**

*Using Java Script:* Arrays: Syntax, Properties, Methods - Builtin Objects: Math, String and Array-Events: onchange, onclick, onmouseover, onmouseout, onkeydown and onload-Basic Form validation –Data Format Validation-Example Programs.

## **Reference Books:**

- 1. Responsive Web Design With HTML5 and CSS3, Ben Frain, Packt Publishing, Second Edition, 2015.
- 2. Learning Web Design: A Beginners Guide to HTML, CSS, JavaScript and Web Graphics, Jennifer Niederst Robbins, O'Reilly Media, Fourth Edition, 2012.
- 3. World Wide Web Design with HTML, C Xavier, Tata McGraw-Hill Publishing Company Ltd., Thirteenth Edition, 2005.
- 4. Web Programming: Building Internet Applications, Chris Bates, Wiley DreamTech India Pvt. Ltd., Second Edition, 2002.
- 5. Fundamentals of Information Technology, S.K.Bansal, A.P.H. Publishing company, New Delhi, 2002.

#### **E-Learning Resources:**

- 1. <http://textofvideo.nptel.ac.in/video.php?courseId=106105084>
- 2. [http://spoken-](http://spoken-tutorial.org/watch/PHP+and+MySQL/PHP+String+Functions+Part+1/English/)
- [tutorial.org/watch/PHP+and+MySQL/PHP+String+Functions+Part+1/English/](http://spoken-tutorial.org/watch/PHP+and+MySQL/PHP+String+Functions+Part+1/English/)
- 3. <https://www.w3schools.com/js/default.asp>
- 4. [https://www.w3schools.com/css/css\\_outline.asp](https://www.w3schools.com/css/css_outline.asp)
- 5. <https://www.w3schools.com/php/default.asp>

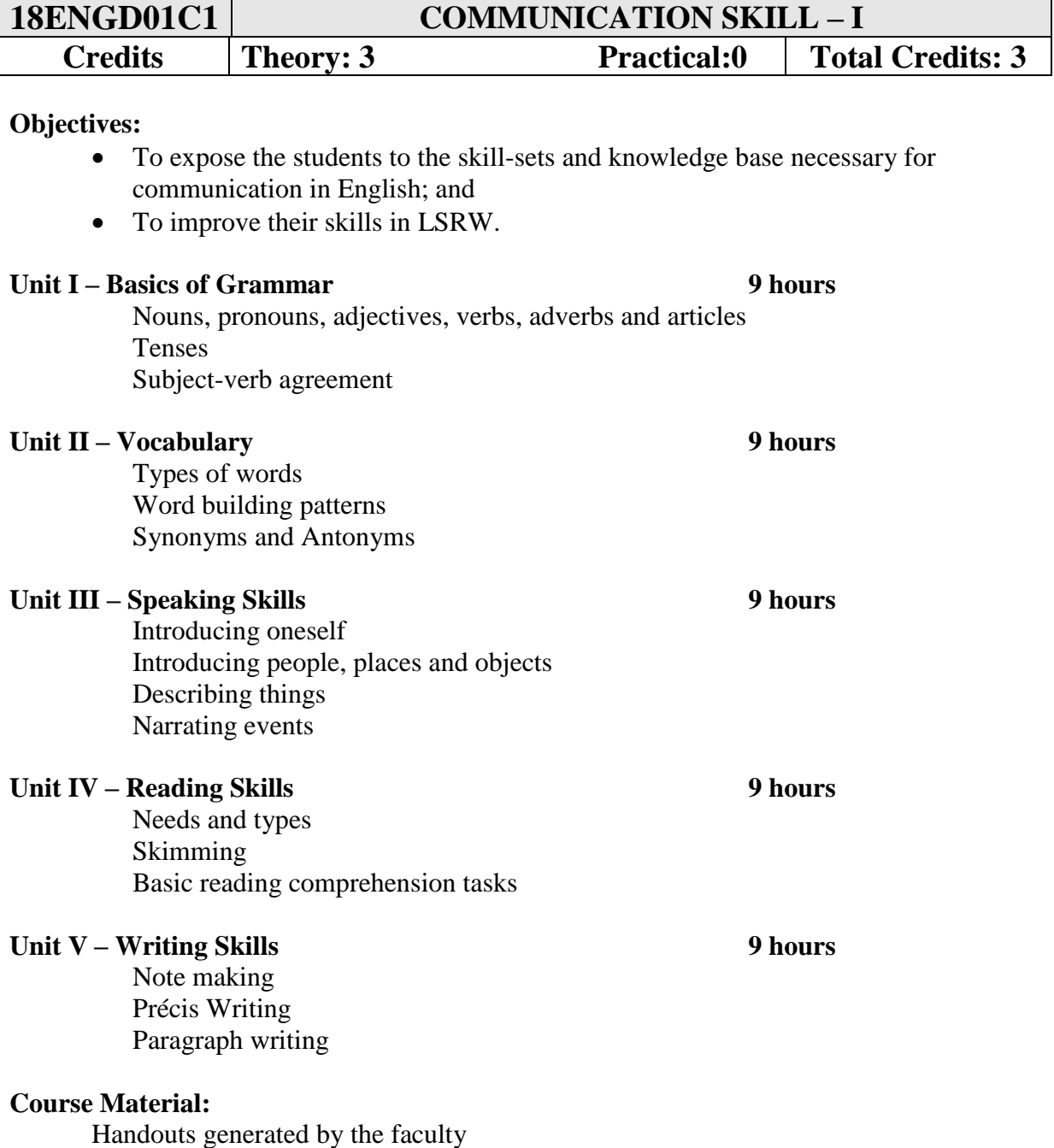

#### **Reference:**

Seaton, Anne and Y.H. Mew. *Basic English Grammar: Book 1.* Irvine, CA: Saddleback, 2007.

Mosback, Gerald and Vivienne Mosback. *Practical Faster Reading.* Cambridge: CUP, 1976. Lewis, Norman. *Word Power Made Easy.* New Delhi: Goyal, 2011.

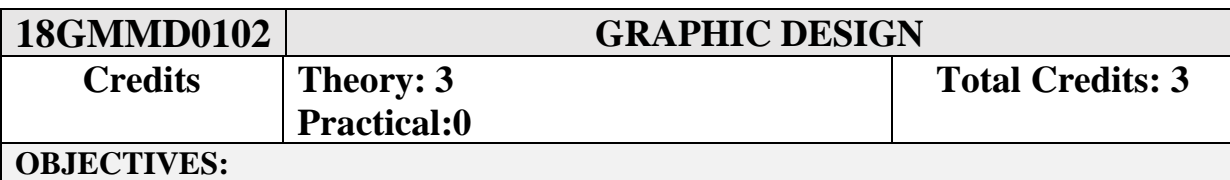

### • To lay the foundation for the students to learn advanced concepts of graphic design

• To impart knowledge on the basics of designing web media elements using standard graphics packages/software

#### **LEARNING OUTCOMES:**

On completion of the course, the students will be able to:

- Acquire and demonstrate competency in technical skills applicable to graphic design.
- Demonstrate the functional knowledge of [professional graphic design](https://www.cca.edu/academics/graphic-design/alumni) for web

#### **Unit I:**

*Image Representation:* Introduction to Image-The Digital Image ,Raster Image Representation-Hardware Frame Buffers, Grayscale Frame Buffer , Pseudo-color Frame Buffer ,True-Color Frame Buffer -Representation of Color , Additive vs. Subtractive Primaries - RGB and CMYK color spaces - Grayscale Conversion.

#### **Unit II:**

*Graphics in Multimedia:* Roll of Graphics in Multimedia-Computer Graphics technology: Bitmapped and Vector Graphics-Graphics Quality-Graphics File Formats-Editing Graphics- Dithering, Cropping, Anti-aliasing, Resizing.

### **Unit III:**

*Computer Graphics on the World Wide Web:* Image Files: GIF, JPEG, -NG, QuickTime-The Graphics Process: Geometric Modeling, 3D Animation -Texturing, Rendering, Image Storage and Display.

## **Unit IV:**

*CorelDraw Basics:* Creating new file-CorelDraw Screen-Property Bar-File Operations-Views-Working with objects Shapes-Adding Effects to objects-Importing Images-Resizing, Rotating and Skewing Images-Cropping and Image-adding special effects to bitmaps-exporting files to other applications.

## **Unit V:**

*Page Layout and Background:* Changing the Page Size-Changing the Page Layout-Changing the Page-Background-Page Frame -Inserting pages-Deleting pages-Renaming Pages.

## **Reference Books:**

- 1. CorelDraw X7, Vishnu P.Singh, Asian Publisher , First Edition, 2015.
- 2. Multimedia and Web Design, Vikas Gupta, Dream Tech Press, 2008.
- 3. Introduction to Multimedia, Ana Weston Solomon, Tata McGraw –Hill Edition 2005.
- 4. Multimedia Making it Work, T. Vaughan, TMH Publishing Company Limited, New Delhi, Fifth Edition, 1997.
- 5. Fundamentals of Computer Graphics CM20219 Lecture Notes, Dr John Collomosse, University of Bath, UK.

- 6. Microsoft FrontPage 2000, Daniel A.Tauber and Brenda Kienan with Molly E.Holzschiag, BPB Publications, 2005.
- 7. CorelDraw12 Training Guide, Satish Jain and Shashank Jain, "", BPB Publications, 2005.

- 1. <http://textofvideo.nptel.ac.in/video.php?courseId=106106090>
- 2. <http://textofvideo.nptel.ac.in/video.php?courseId=106102065>
- 3. <https://www.entheosweb.com/tutorials/coreldraw/default.asp>
- 4. <https://www.tutorialspoint.com/listtutorials/corel-draw/1>

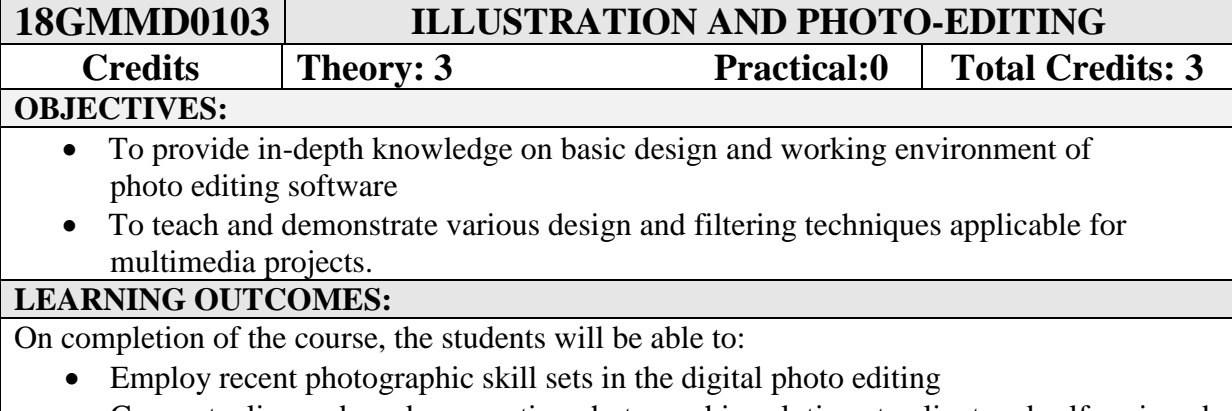

• Conceptualize and produce creative photographic solutions to client and self-assigned technologic challenges

## **Unit I :** *Starting Photoshop CS2*

File and its operations-Different types of Bars-Rulers-Palettes

#### **Unit II :** *Working With Images*

 Vector and BitMap Images-Different operations of Images-Image Size- Resolution- Editing Images-Color Modes-Setting a Current Foreground and Background Colors.

#### **Unit III :** *Making Selections and Tools*

 Making Selection-Editing Selections- Painting Tools-Drawing Tools- Retouching Tools

## **Unit IV :** *Layers*

 Working with Layers-Hiding and Showing Layers-Deleting Layers- Repositioning Layers-Flattening Images

## **Unit V :** *Filters*

 Menu-Gallery-Extract Filter-Liquify Filter-Vanishing Point Filter-Artistic Filters-Blur Filters-Noise Filters-Lighting Effects-Sharpen Filters.

## **Reference Books:**

- 1. Multimedia and Web Design, Vikas Gupta, Dream Tech Press, 2008.
- 2. Adobe Photoshop CC, Andrew Faulkner and Conrad Chavez, Kindle Edition, 2018.
- 3. Page Maker 7.0, Levin Proot, Cengage Learning, 2009.
- 4. Adobe Photosho p CS3, Shelly Cashman Starks, Cengage Learning, 2009.

## **E-Learning Resources:**

- 1. [https://www.adobe.com/in/products/photoshop.html?sdid=SGDJMMG3&mv=sea](https://www.adobe.com/in/products/photoshop.html?sdid=SGDJMMG3&mv=search&s_kwcid=AL!3085!3!155864510354!e!!g!!photoshop&ef_id=Vq2X9wAABaqP4AXf:20180518092801:s) [rch&s\\_kwcid=AL!3085!3!155864510354!e!!g!!photoshop&ef\\_id=Vq2X9wAAB](https://www.adobe.com/in/products/photoshop.html?sdid=SGDJMMG3&mv=search&s_kwcid=AL!3085!3!155864510354!e!!g!!photoshop&ef_id=Vq2X9wAABaqP4AXf:20180518092801:s) [aqP4AXf:20180518092801:s](https://www.adobe.com/in/products/photoshop.html?sdid=SGDJMMG3&mv=search&s_kwcid=AL!3085!3!155864510354!e!!g!!photoshop&ef_id=Vq2X9wAABaqP4AXf:20180518092801:s)
- 2. <https://www.tutorialspoint.com/listtutorials/photoshop/1>
- 3. <https://helpx.adobe.com/photoshop/tutorials.html>
- 4. <https://www.youtube.com/watch?v=lRZ24P6jzj8>

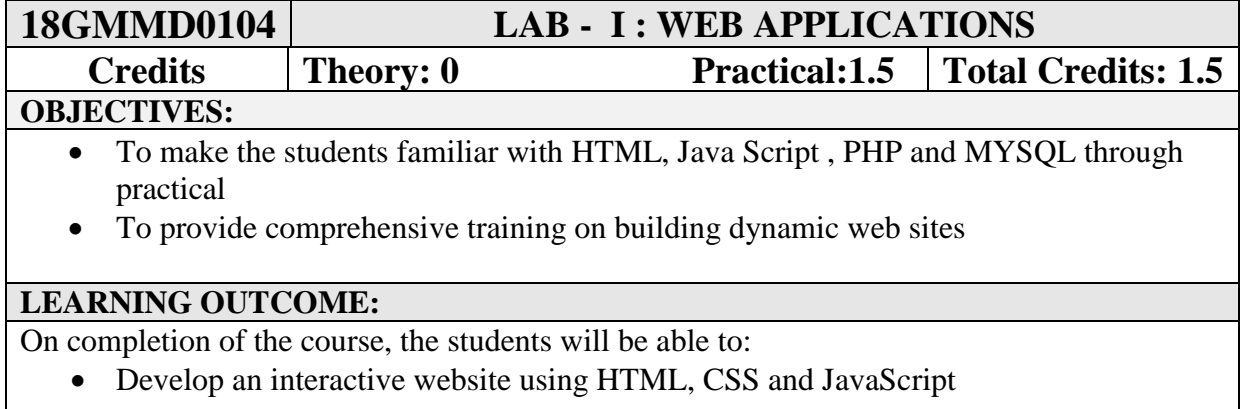

- 1. Create a simple webpage using basic HTML tags
- 2. Create a multiple web page structure using hyperlinks
- 3. Create a rich media content page using video  $\&$  images
- 4. Create a html table structure for displaying students Mark List
- 5. Create a feedback form structure using Form tags.
- 6. Create a simple page and embed a style along with basic script
- 7. Create and control HTML page styles through CSS
- 8. Validating form data using JavaScript.
- 9. Using HTML Form fields and PHP
- 10. PHP MySQL Database Connectivity

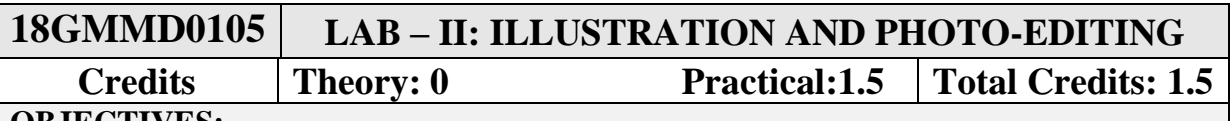

## **OBJECTIVES:**

- To train students in order to achieve intermediate and advanced proficiency in pixel based image editing software.
- To make students gain proficiency in the use of basic Photoshop editing tools and workflow basics.

#### **LEARNING OUTCOMES:**

On completion of the course, the students will be able to:

- Gain proficiency in a broad range of design skills pertaining to publication and web design.
- Understand typography, color, layout, photo editing, composition, graphics, vector  $\&$ raster applications.
- 1. Create a Visiting card
- 2. Create an Envelope cover
- 3. Create a Letterhead
- 4. Create a photo composition using selection tools
- 5. Retouch & repair a damaged photograph
- 6. Create a poster with a social message
- 7. Colorize the given objects
- 8. Design a cover page for a magazine
- 9. Design a Brochure
- 10. Design a Newsletter

## **SEMESTER II**

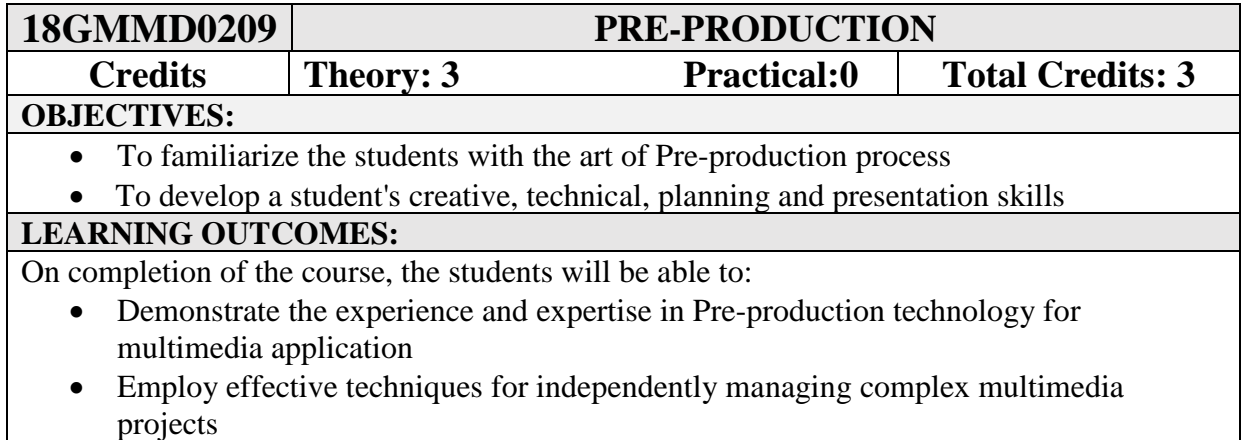

#### **Unit I:**

*Multimedia Application Development:* Software Life Cycle overview: Feasibility study, Requirement Analysis, Project Planning and Management, Designing, Implementation, Integration and Delivery & Maintenance – ADDIE Model – Conceptualization – Content collection and processing – Story – Flowline –Script.

#### **Unit II:**

*Storyboard:* Guidelines for Visual elements, Motion Video, Animation, Text and Audio - Implementation: Hardware and Software – Authoring Metaphors: Slide Show Metaphor , Book Metaphor, The Windowing Metaphor, The Timeline Metaphor, The Network Metaphor and The Icon Metaphor.

#### **Unit III:**

*Planning and Costing:* The Process of Making Multimedia: Idea Analysis, Pretesting, Task Planning, Prototype Development, Alpha Development, Beta Development and Delivery –Scheduling – Estimating: Billing Rates and Example Cost Sheets.

#### **Unit IV:**

*Designing and Producing:* Designing: Designing the Structure - Designing the User Interface – Producing: Starting up, Working with clients, tracking and copyrights.

#### **Unit V:**

*Content and Talent:* Acquiring content- Using content created by others – Using content created for a project- Using Talent – Testing: Alpha Testing, Beta Testing and Polishing to Gold –Preparing for Delivery : File Archives.

#### **Reference Books:**

- 1. Pre-Production Planning for Video, Film, and Multimedia, Steve Cartwright, Focal Press, Third Edition, 2012.
- 2. Multimedia: Making It Work, Tay Vaughan, Tata McGraw-Hill Publishing, Seventh Edition, 2008.

- 3. Principles of Multimedia, Ranjan Parekh, Tata McGraw-Hill Edition, 2005.
- 4. Introduction to Multimedia, Ana Weston Solomon, Tata McGraw-Hill Edition 2005.
- 5. Multimedia sound & video, Jose Lozano, Prentice Hall of India Pvt. Ltd, 1998.
- 6. Principles of Multimedia, Ranjan Parekh, T Tata McGraw-Hill Edition, 2005.

- 1.<http://guides.lib.udel.edu/c.php?g=85590&p=548772>
- 2.<https://www.sciencedirect.com/science/article/pii/B9780240802718500043>
- 3.<http://www.thevideoeffect.tv/2013/06/26/video-pre-production-and-post-production/>
- 4.<https://blueprintdigital.com/the-four-steps-to-preproduction/>

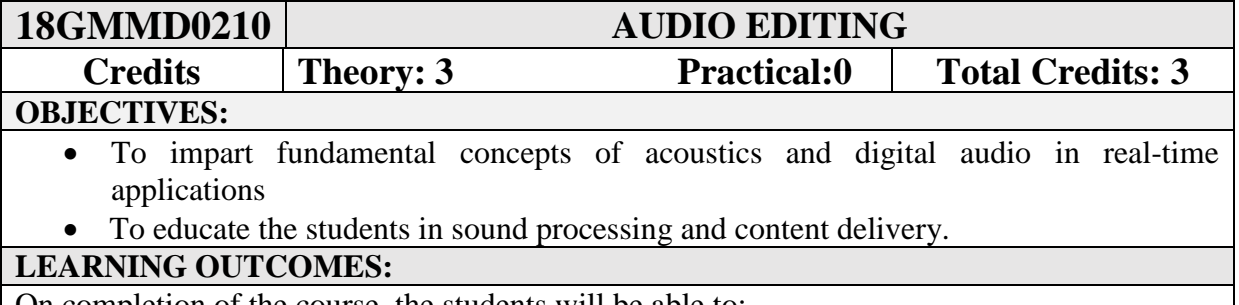

- On completion of the course, the students will be able to:
	- Understand the concepts of audio editing in audio industry
	- Identify the appropriate sound hardware and software tools for multimedia project

#### **Unit I:**

*Sound:* Basic principles of sound-categories of sound-The audio specialist-sound quality: Rate, Resolution, Mono Vs Stereo, Downloaded Vs Streamed-Producing digital audio: Planning, Recording, Processing, Assembling and Delivering.

#### **Unit II:**

Multimedia system sounds-Digital Audio-Making MIDI Audio-MIDI versus Digital Audio-Working with sound on the Macintosh-Working with sound in Windows- Notation Interchange File Format (NIFF)- Adding sound to multimedia project-Toward Professional Sound: The Red Book Standard- Production Tips.

## **Unit III:**

*Sound Recording:* Importance of sound in multimedia-copyright issues-Computer and peripherals: High Quality Microphones, DAT Tape Recorders, Mixers, Synthesizers, Sound Processors/Recorders, Amplified Speaker Systems and Headphones- Introduction to different recording software– Sound formats and settings.

#### **Unit IV:**

*Sound Processing:* Importance of sound processing in multimedia-Opening and saving files-Zoom in and out-copying, cutting and pasting sounds- The Insert menu- The modify menu-The effects menu-Equalizer- Echo and Reverberation-Flanger and Bender – Smooth – Pitch shift and Tempo –Mixing Tracks.

#### **Unit V:**

*Sound Delivery:* Importance of sound delivery in multimedia- Desktop Equipment Setup: Speakers and Headphones, A/V Monitors - Studio Equipment Setup: Speakers and Sound Isolation – Classroom Equipment Setup: Speakers Layout, Amplifiers – Incorporating sound into a Multimedia Project (Macromedia Flash).

## **Reference Books:**

- 1. Mastering Audio: The Art and the Science, BobKatz, Focal Press, Third Edition, 2013.
- 2. Multimedia: Making It Work, Tay Vaughan, Tata McGraw-Hill Publishing, Seventh Edition, 2008.

- 3. Introduction to Multimedia, Ana Weston Solomon, Tata McGraw-Hill Edition 2005.
- 4. Digital Multimedia, Nigel Chapman and Jenny Chapman, Wiley-Dreamtech India Pvt.Ltd, First edition 2004.
- **5.** Multimedia and the Web, Calleen Coorough, First Edition 2003.
- 6. Multimedia sound & video, Jose Lozano, Prentice Hall of India Pvt. Ltd, 1998.
- 7. Multimedia on the web, Stephen McGloughlin, Prentice Hall of India Pvt. Ltd, First edition, 1997.

- 1.<http://nptel.ac.in/courses/112104176/>
- 2.<http://nptel.ac.in/courses/112104176/2>
- 3.<https://www.youtube.com/embed/qG7dfj9Wakc>
- 4. [https://en.wikipedia.org/wiki/Sound\\_recording\\_and\\_reproduction](https://en.wikipedia.org/wiki/Sound_recording_and_reproduction)

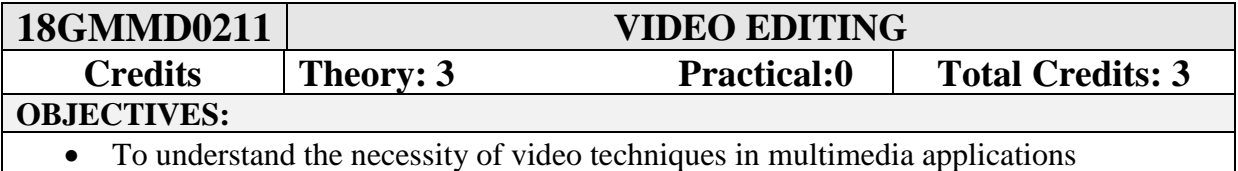

• To impart skill on different types of video formats and its real-time usage

## **LEARNING OUTCOMES:**

On completion of the course, the students will be able to:

- Recognize different software features and capabilities for digital video processing
- Have an understanding of what file types are appropriate to employ video in multimedia applications

#### **Unit I:**

*Video:* The role of video in multimedia-Video quality-Streaming video-Guidelines for using video in multimedia-Video file formats-The future of video in multimedia-Software and Hardware for Video.

#### **Unit II:**

*Video Recording:* Importance of video in Multimedia-Copyright issues-Computer and peripherals: camera, sound equipment – Introduction to different recording software-Recording from a video camera- File formats and settings.

#### **Unit III:**

*Video Processing:* Importance of Video processing in multimedia – Processing video using Adobe Premiere: opening files-Working with the project window-Working with the construction window-Positioning clips in the construction window-Trimming Clips-Previewing editing work.

## **Unit IV:**

Inserting transitions- Making a movie- Different Transition Effects- Creating stills from video clips –Superimposing an animated title –Working with sound tracks – Adding sound effects.

## **Unit V:**

*Video Delivery:* Importance of Video Delivery in Multimedia- Final Product Distribution Considerations: Dump to videotape, Laser-Disc Mastering Considerations and Quicktime and CD-ROM – Equipment at Delivery Location –Desktop Delivery – Classroom Delivery – Incorporating video into a Multimedia project (Macromedia Flash).

## **Reference Books:**

- 1. Introduction to Multimedia, Ana Weston Solomon, Tata McGraw-Hill Edition 2005.
- 2. Principles of Multimedia, Ranjan Parekh, T Tata McGraw-Hill Edition, 2005.
- 3. Editing Digital Video: The Complete Creative and Technical Guide, Robert Goodman and Patrick McGrath, Kindle Edition, 2002.

- 4. Multimedia sound & video, Jose Lozano, Prentice Hall of India Pvt. Ltd, 1998.
- 5. Hands-on manual for cinematographer, Samuelson.

- 1. https://www.youtube.com/embed/4tnRLLFieZM
- 2. [https://www.youtube.com/embed/nj\\_KAntt67M](https://www.youtube.com/embed/nj_KAntt67M)
- 3. <http://multimediavideo.com/>
- 4. [https://www.videomaker.com/article/2357-desktop-video-shooting-video-for](https://www.videomaker.com/article/2357-desktop-video-shooting-video-for-multimedia)[multimedia](https://www.videomaker.com/article/2357-desktop-video-shooting-video-for-multimedia)

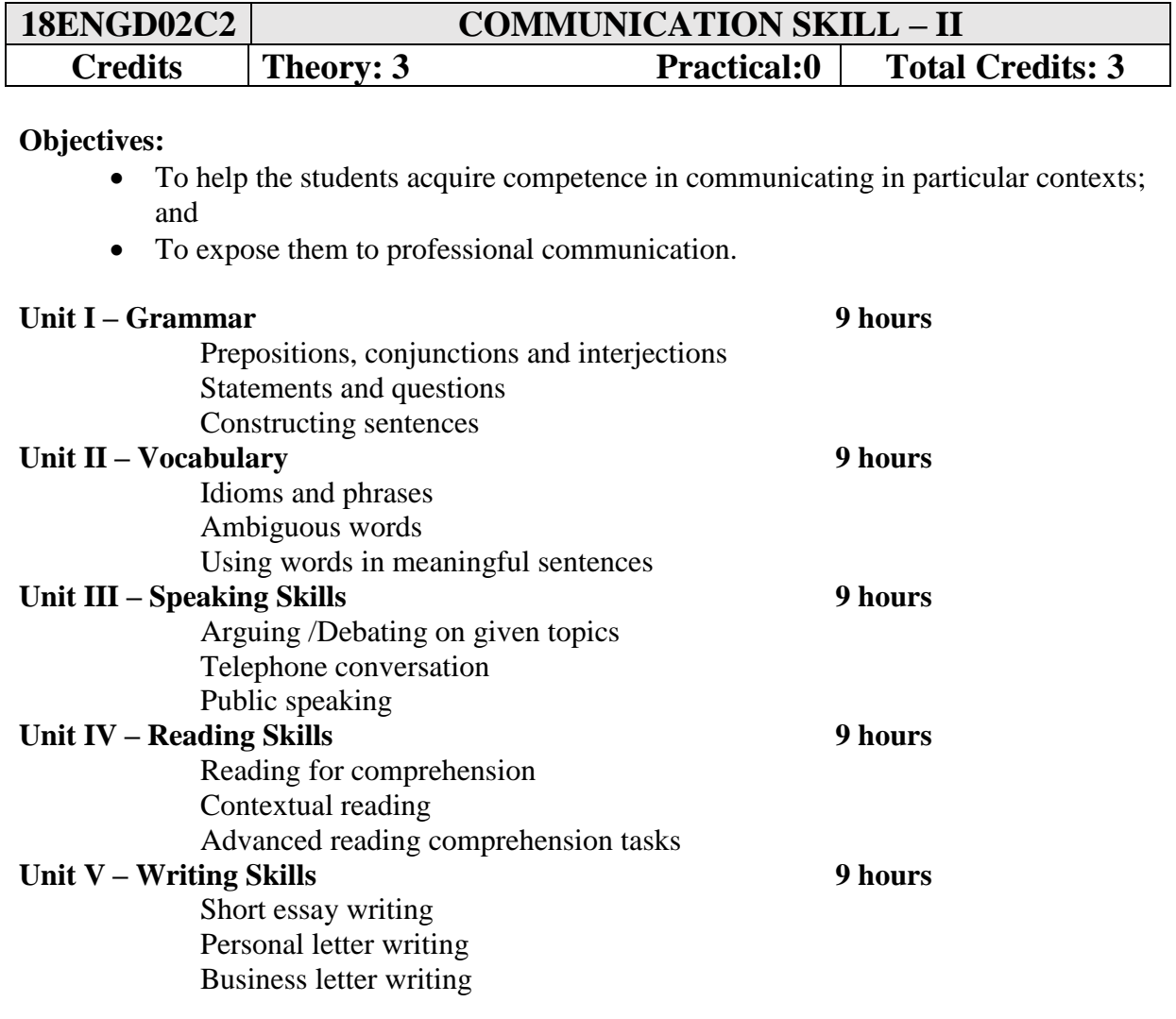

## **Course Material:**

Handouts generated by the faculty

#### **Reference:**

Seaton, Anne and Y.H. Mew. *Basic English Grammar: Book 1.* Irvine, CA: Saddleback, 2007.

Mosback, Gerald and Vivienne Mosback. *Practical Faster Reading.* Cambridge: CUP, 1976. Lewis, Norman. *Word Power Made Easy.* New Delhi: Goyal, 2011.

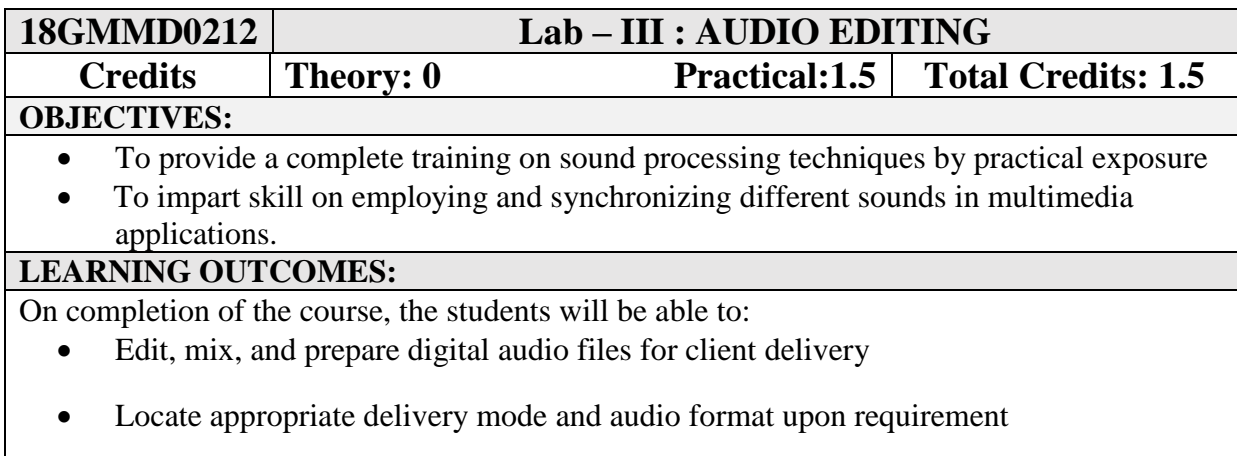

- 1. Recording sound with default and given sample rate and format
- 2. Import /Export different sound file formats
- 3. Edit the sound with Silence, Split, Trim and duplicate options
- 4. Sound in multiple audio tracks
- 5. Transposition of sound
- 6. Removing unused portion of sound track
- 7. Applying various Sound effects (echo, Amplify,…..)
- 8. Reversing sound
- 9. Synchronizing audio with video
- 10. Incorporating audio into a Multimedia project

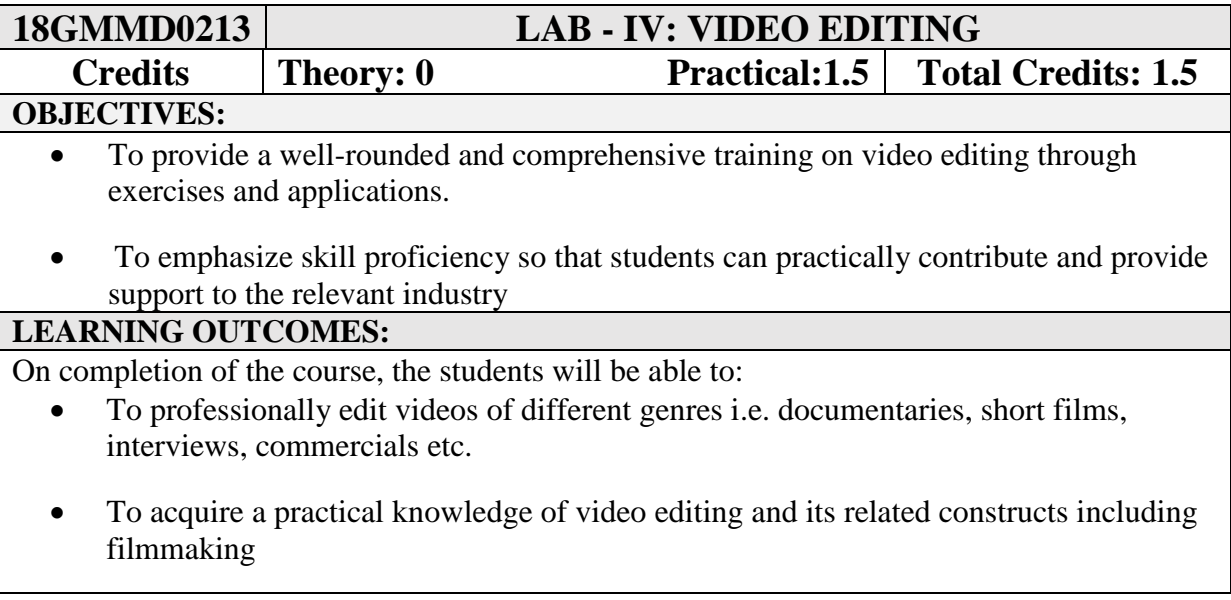

- 1. Editing Sequences and clips
- 2. Editing short film type of video with different formats, types and genre of videos.
- 3. Creating titles for an existing video
- 4. Organizing video clips for motion
- 5. Editing a music video
- 6. Adding video Effects
- 7. Applying Transition effects to the given video
- 8. Applying color enhancement to the given video
- 9. Using Animation and Key frames options
- 10. Exporting video at different format

\*\*\*\*\*